## **ABL**

## **03\_RFID\_Whitelist\_erstellen\_und\_bearbeiten**

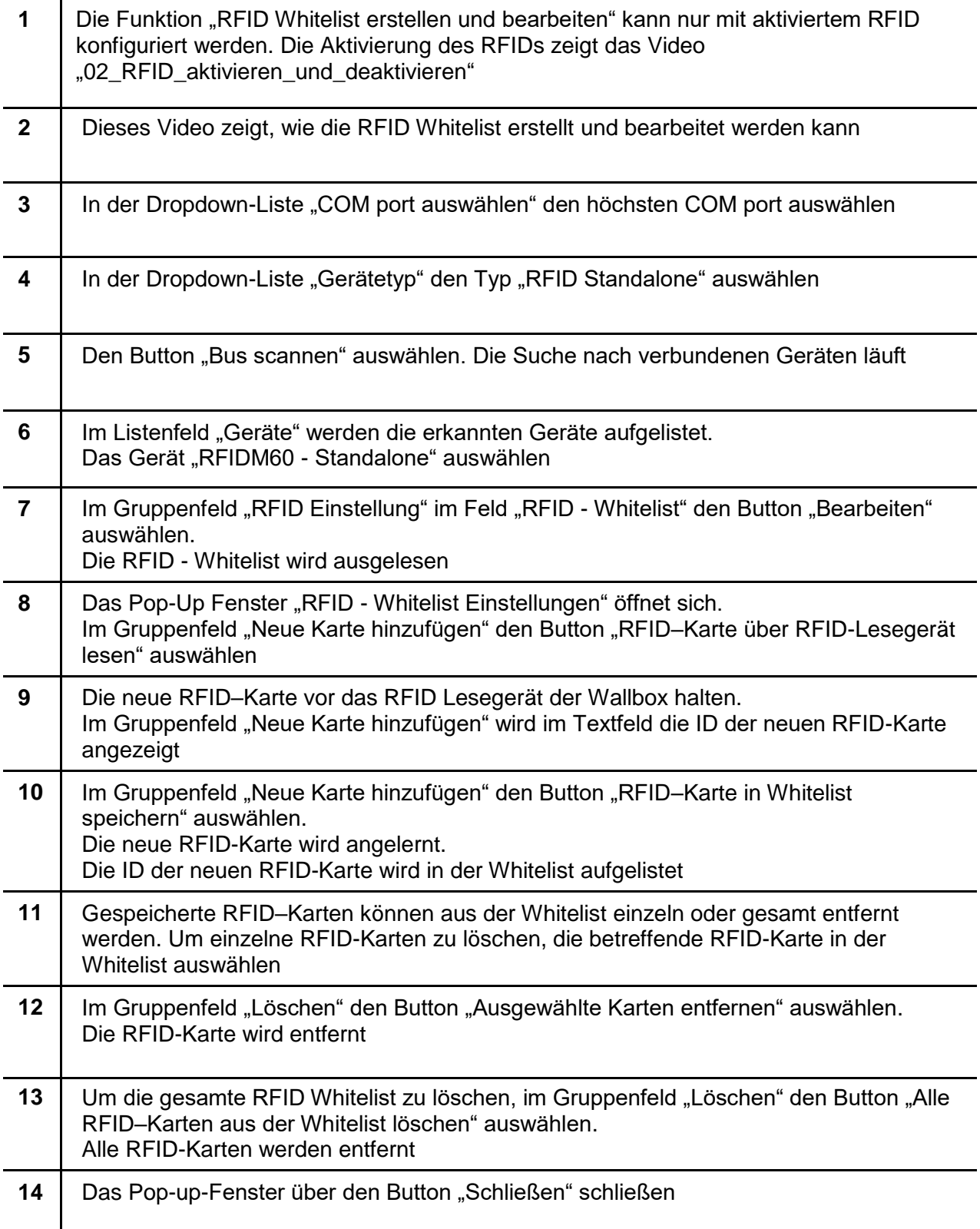

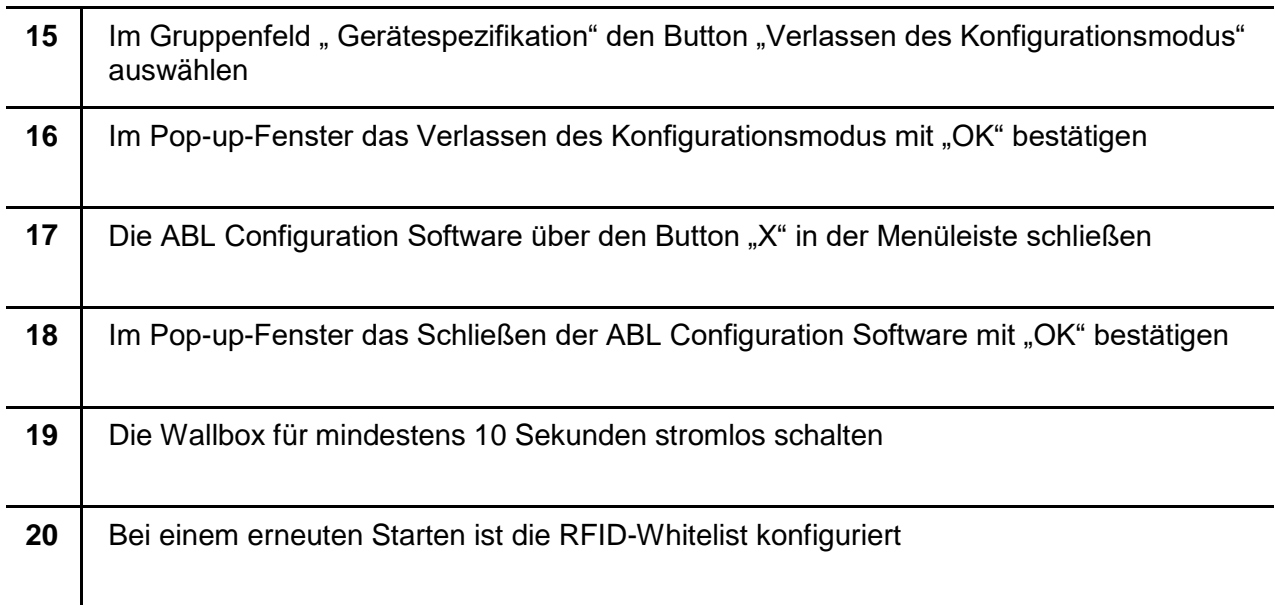